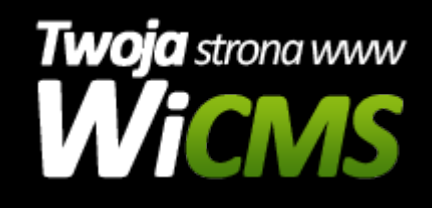

## **Rozszerzenia Szablonu**

v.3.1.0

Rozszerzenia Szablonu

Źródło: <https://wicms.webimpuls.pl/wpis/24,rozszerzenia-szablonu>